## Site To Download Aprendiendo Microsoft Publisher

Aprende a Programar ASP .NET y C# Moving to Microsoft Visual Studio 2010 Hands-On Machine Learning with Scikit-Learn, Keras, and TensorFlow Generous Justice Lessons for Education from COVID-19 A Policy Maker's Handbook for More Resilient Systems Mastering Microsoft Dynamics 365 Business Central Aprendiendo Microsoft Access 2002 en 21 Lecciones Avanzadas Learning Python Learn Microsoft Office 2019 Learning jQuery - Fourth Edition Advances in Computing Computerworld México NewMedia Aprendiendo Microsoft Windows XP en 21 lecciones avanzadas Occupational Outlook Handbook Learning Python Learning Angular 2 Aprendiendo microsoft access 2000 en 24 horas Pro SQL Server Internals

Boletín bibliográfico mexicano SQL in 10 Minutes a Day, Sams Teach Yourself Advancing Conversations Aprendiendo Visual Basic.Net en 21 Lecciones Avanzadas The Essential Type Directory Microsoft Access 97 Learning SQL Learning Web Design Service Science and Logistics Informatics: Innovative Perspectives The Multimedia and CD-ROM Directory The Software Encyclopedia Aprendiendo Windows 98 En 24 Horas Permission to Feel Aprendiendo Programacion en Msaccess 2002 en 24 Horas Aprendiendo MVC en Forma Practica Introduction to R for Quantitative Finance Transformaicón esencial Aprendiendo Windows 2000 Professional En 24 Horas Microsoft Windows 98 Learning Microsoft Powerpoint 97 Books in Print

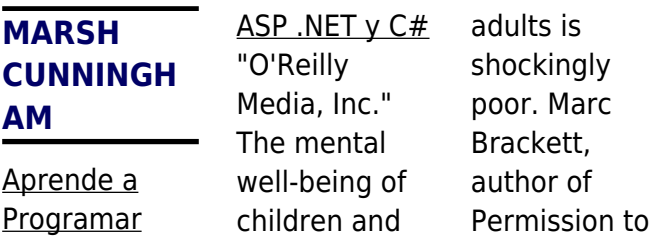

Feel, knows why. And he knows what we can do. "We have a crisis on our hands, and its victims are our children." Marc Brackett is a professor in Yale University's Child Study Center and founding director of the Yale Center for Emotional Intelligence. In his 25 years as an emotion scientist, he has developed a remarkably effective plan to improve the lives of children and adults – a blueprint for understanding

our emotions and using them wisely so that they help, rather than hinder, our success and wellbeing. The core of his approach is a legacy from his childhood, from an astute uncle who gave him permission to feel. He was the first adult who managed to see Marc, listen to him, and recognize the suffering, bullying, and abuse he'd endured. And that was the beginning of Marc's awareness that what he

was going through was temporary. He wasn't alone, he wasn't stuck on a timeline, and he wasn't "wrong" to feel scared, isolated, and angry. Now, best of all, he could do something about it. In the decades since, Marc has led large research teams and raised tens of millions of dollars to investigate the roots of emotional well-being. His prescription for healthy children (and their parents, teachers, and

**3**

schools) is a system called RULER, a highimpact and fast-effect approach to understanding and mastering emotions that has already transformed the thousands of schools that have adopted it. RULER has been proven to reduce stress and burnout, improve school climate, and enhance academic achievement. This book is the culmination of Marc's development of RULER and his way to

share the strategies and skills with readers around the world. It is tested, and it works. This book combines rigor, science, passion and inspiration in equal parts. Too many children and adults are suffering; they are ashamed of their feelings and emotionally unskilled, but they don't have to be. Marc Brackett's life mission is to reverse this course, and this book can show you how.

Moving to **Microsoft** Visual Studio 2010 Pearson Spanish Keller explores a life of justice empowered by an experience of grace. Hands-On Machine Learning with Scikit-Learn, Keras, and **TensorFlow** O'Reilly Media Google and YouTube use Python because it's highly adaptable, easy to maintain, and allows for rapid development. If you want to write high-

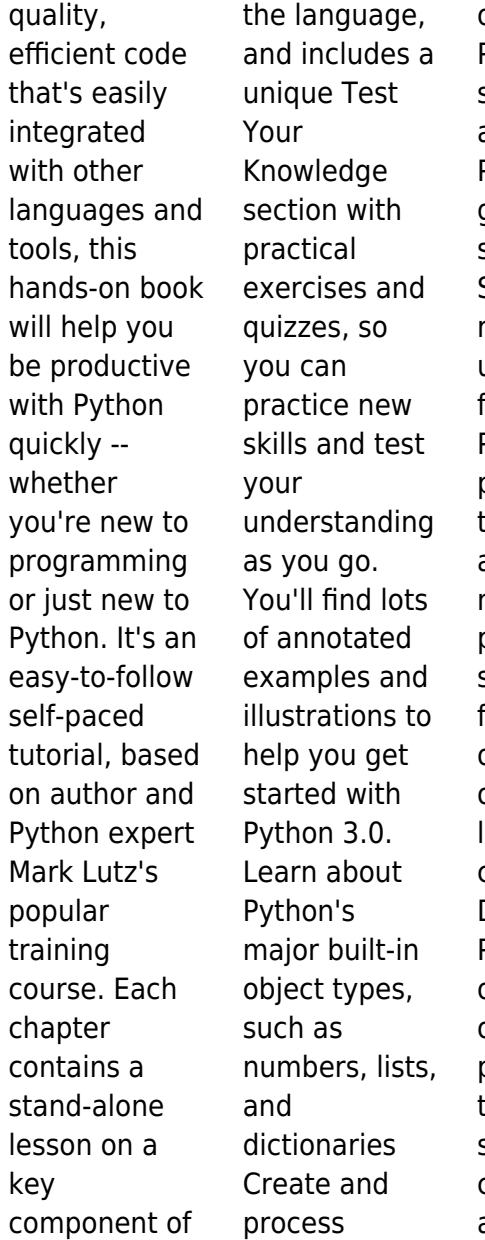

objects using Python statements, and learn Python's general syntax model Structure and reuse code using functions, Python's basic procedural tool Learn about Python modules: packages of statements, functions, and other tools, organized into larger components Discover Python's objectoriented programming tool for structuring code Learn about the

exceptionhandling model, and development tools for writing larger programs Explore advanced Python tools including decorators, descriptors, metaclasses, and Unicode processing **Generous Justice** Pearson Educación Advancing Conversations is a line of interview books documenting conversations with artists.

activists whose works are aimed at the future and at progress. The biogerontologi st Aubrey de Grey, as the world's preeminent longevity advocate, is nothing if not future oriented. De Grey is the founder of the **SENS** Research Foundation, an organization developing medical interventions to repair the damage the body does to itself over time. Stated more directly,

*6*

Aubrey de Grey and his organization aim to defeat aging. In 2005 a panel of scientists and doctors from MIT, Brigham and Women's Hospital in Boston, Microsoft, and the Venter Institute participated in a contest to judge whether de Grey's "Strategies for Engineered Negligible Senescence" were worthy of debate and verification or whether these ideas were wrong on their face. The panel found that de Grey's

authors, philosophers, economists, scientists, and

proposals for intervening in the aging process, while speculative, often "ran parallel to existing research" and were not "demonstrably wrong." **Lessons for Education from COVID-19 A Policy Maker's Handbook for More Resilient Systems** IGI Global Do you want to build web pages but have no prior experience? This friendly guide is the perfect place to start. You'll

begin at square one, learning how the web and web pages work, and then steadily build from there. By the end of the book, you'll have the skills to create a simple site with multicolumn pages that adapt for mobile devices. Each chapter provides exercises to help you learn various techniques and short quizzes to make sure you understand key concepts. **This** 

**7**

thoroughly revised edition is ideal for students and professionals of all backgrounds and skill levels. It is simple and clear enough for beginners, yet thorough enough to be a useful reference for experienced developers keeping their skills up to date. Build HTML pages with text, links, images, tables, and forms Use style sheets (CSS) for colors, backgrounds, formatting text, page

layout, and even simple animation effects Learn how JavaScript works and why the language is so important in web design Create and optimize web images so they'll download as quickly as possible NEW! Use CSS Flexbox and Grid for sophisticated and flexible page layout NEW! Learn the ins and outs of Responsive Web Design to make web pages look great on all devices NEW!

Become familiar with the command line, Git, and other tools in the modern web developer's toolkit NEW! Get to know the superpowers of SVG graphics **Mastering Microsoft Dynamics 365 Business Central** Black Dog & Leventhal Get to grips with the complete range of Office 2019 applications, explore solutions to common challenges, and discover best practices

*8*

for working productively Key Features Explore MS Office to enhance productivity and boost your professional development Get up and running with the new and improved features in Microsoft Office 2019 Discover how to overcome common challenges when working with Office 2019 applications Book Description Learn Microsoft Office 2019 provides a

comprehensiv e introduction to the latest versions of Microsoft Word, Excel, PowerPoint, Access, and Outlook. With the help of illustrated explanations, this Microsoft Office book will take you through the updated Office 2019 applications and guide you through implementing them using practical examples. You'll start by exploring the Word 2019 interface and creating professional Word

documents using elements such as citations and cover pages, tracking changes, and performing mail merge. You'll then learn how to create impressive **PowerPoint** presentations and advance to performing calculations and setting up workbooks in Excel 2019, along with discovering its data analysis features. Later chapters will focus on Access 2019, assisting you in everything from

organizing a database to constructing advanced queries. You'll then get up to speed with Outlook, covering how to create and manage tasks, as well as how to handle your mail and contacts effortlessly. Finally, you'll find solutions to commonly encountered issues and best practices for streamlining various workplace tasks. By the end of this book, you'll have learned the essentials of Office

**9**

business apps and be ready to work with them to boost your productivity. What you will learn Use PowerPoint 2019 effectively to create engaging presentations Gain working knowledge of Excel formulas and functions Collaborate using Word 2019 tools, and create and format tables and professional documents Organize emails, calendars, meetings, contacts, and tasks with

Outlook 2019 Store information for reference, reporting, and analysis using Access 2019 Discover new functionalities such as Translator, Read Aloud, Scalable Vector **Graphics** (SVG), and data analysis tools that are useful for working professionals Who this book is for Whether you're just getting started or have used Microsoft Office before and are looking to develop your

MS Office skills further, this book will help you to make the most of the different  $Off$ ice applications. Familiarity with the Office 2019 suite will be useful, but not mandatory. **Aprendiendo Microsoft Access 2002 en 21 Lecciones Avanzadas** Pearson Educación Through a series of recent breakthroughs , deep learning has boosted the entire field of machine

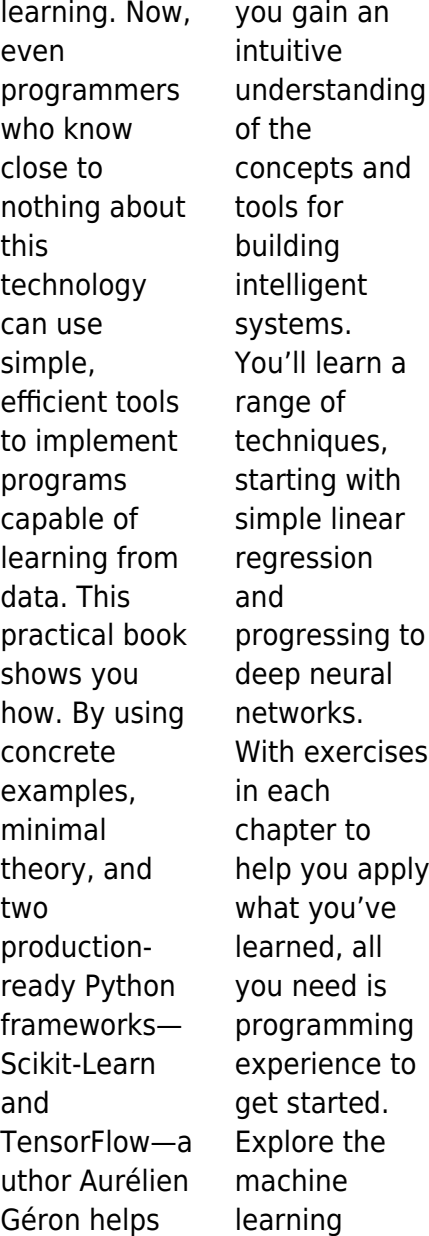

landscape, particularly neural nets Use Scikit-Learn to track an example machinelearning project end-toend Explore several training models, including support vector machines, decision trees, random forests, and ensemble methods Use the **TensorFlow** library to build and train neural nets Dive into neural net architectures, including convolutional nets,

recurrent nets, and deep reinforcement learning Learn techniques for training and scaling deep neural nets Learning Python Packt Publishing Ltd Improve your ability to develop, manage, and troubleshoot SQL Server solutions by learning how different components work "under the hood," and how they communicate with each other. The detailed knowledge helps in implementing

and maintaining highthroughput databases critical to your business and its customers. You'll learn how to identify the root cause of each problem and understand how different design and implementatio n decisions affect performance of your systems. New in this second edition is coverage of SQL Server 2016 Internals, including In-Memory OLTP, columnstore

enhancements , Operational Analytics support, Query Store, JSON, temporal tables, stretch databases, security features, and other improvements in the new SQL Server version. The knowledge also can be applied to **Microsoft** Azure SQL Databases that share the same code with SQL Server 2016. Pro SQL Server Internals is a book for developers and database

administrators , and it covers multiple SQL Server versions starting with SQL Server 2005 and going all the way up to the recently released SQL Server 2016. The book provides a solid road map for understanding the depth and power of the SQL Server database server and teaches how to get the most from the platform and keep your databases running at the level needed to support

your business. The book: • Provides detailed knowledge of new SQL Server 2016 features and enhancements • Includes revamped coverage of columnstore indexes and In-Memory OLTP • Covers indexing and transaction strategies • Shows how various database objects and technologies are implemented internally, and when they should or should not be used • **Demonstrates** 

how SQL Server executes queries and works with data and transaction log What You Will Learn Design and develop database solutions with SQL Server. **Troubleshoot** design, concurrency, and performance issues. Choose the right database objects and technologies for the job. Reduce costs and improve availability and manageability . Design disaster

recovery and highavailability strategies. Improve performance of OLTP and data warehouse systems through inmemory OLTP and Columnstore indexes. Who This Book Is For Developers and database administrators who want to design, develop, and maintain systems in a way that gets the most from SQL Server. This book is an excellent choice for people who

prefer to understand and fix the root cause of a problem rather than applying a 'band aid' to it.

## **Learn Microsoft Office 2019**

Packt Publishing Ltd The most comprehensiv e, practical, and beautiful directory of type, organized by type category-Serif, San Serif, Display, and Scrip-and covering all styles throughout history. The Essential Type **Directory** offers 1,800

examples of the best in type design, spanning almost 600 years of design history. From classics such as Garamond, Baskerville, Futura, and Helvetica, to more idiosyncratic recent creations such as Gotham and Filosofia, The Essential Type Directory features illuminating profiles of the most important and influential typefaces ever created. Organized by type category-Serif, Sans

Serif, Display, and Scripteach typeface is presented in uppercase and lowercase alphabetical letters, along with numbers, key punctuation marks, and symbols. This comprehensiv e guide also features profiles and interviews with leading designers and type foundries, as well as inspirational examples of graphic designs using specific typefaces. Learning jQuery - Fourth Edition

EDAF Un libro para aprender Microsoft MVC en forma práctica utilizando el lenguaje C#. A lo largo del libro aprenderás los conceptos y teoría y lo aplicarás en ejercicios y casos de estudio. No requiere conocimientos previos de MVC ya que los ejercicios son paso a paso y siempre se incluye el análisis del código para mejor comprensión. Los ejercicios se ejecutan

con C#, sql server y Visual Estudio .Net. Es un libro escrito por un desarrollador para desarrolladore s. Advances in Computing Pearson Educación Sams Teach Yourself SQL in 10 Minutes offers straightforwar d, practical answers when you need fast results. By working through the book's 22 lessons of 10 minutes or less, you'll learn what you need to know to take advantage of

the SQL language. Lessons cover IBM DB2, Microsoft SQL Server and SQL Server Express, MariaDB, MySQL, Oracle and Oracle express, PostgreSQL, and SQLite. Full-color code examples help you understand how SQL statements are structured Tips point out shortcuts and solutions Cautions help you avoid common pitfalls Notes explain additional concepts, and provide

additional information 10 minutes is all you need to learn how to… Use the major SQL statements **Construct** complex SQL statements using multiple clauses and operators Retrieve, sort, and format database contents Pinpoint the data you need using a variety of filtering techniques Use aggregate functions to summarize data Join two or more related tables Insert, update, and delete data Create

and alter database tables Work with views, stored procedures, and more Computerworl d México "O'Reilly Media, Inc." This book will show you how to transition from previous versions of Microsoft® Visual Studio, to Visual Studio 2010. The book will showcase new features in Visual Studio 2010 that ease the creation of applications. Real-world applications will be used throughout to

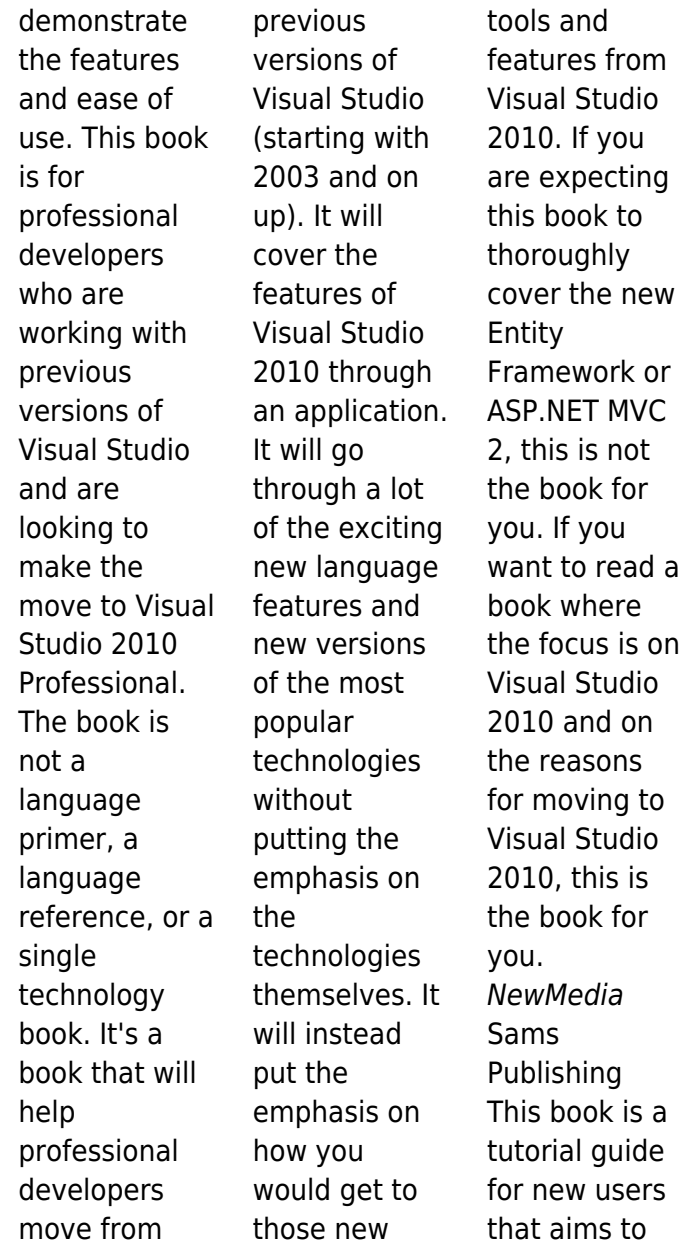

 $\mathsf{a}$ 

help you understand the basics of and become accomplished with the use of R for quantitative finance.If you are looking to use R to solve problems in quantitative finance, then this book is for you. A basic knowledge of financial theory is assumed, but familiarity with R is not required. With a focus on using R to solve a wide range of issues, this book provides useful content for both the R beginner and

more experience users. Aprendiendo **Microsoft** Windows XP en 21 lecciones avanzadas "O'Reilly Media, Inc." Shows how to set up and maintain a Windows 2000 Professional workstation, install applications, optimize memory, allow dialup access, plan for disaster recovery, and handle security, with helpful sections containing exercises to reinforce

information and guidelines. (Computers) **Occupational Outlook Handbook** ENI Publishing, Limited "This book provides both business and IT professionals a reference for practices and guidelines to service innovation in logistics and supply chain management" --Provided by publisher. Learning Python Pearson Educación Updated for the latest database management

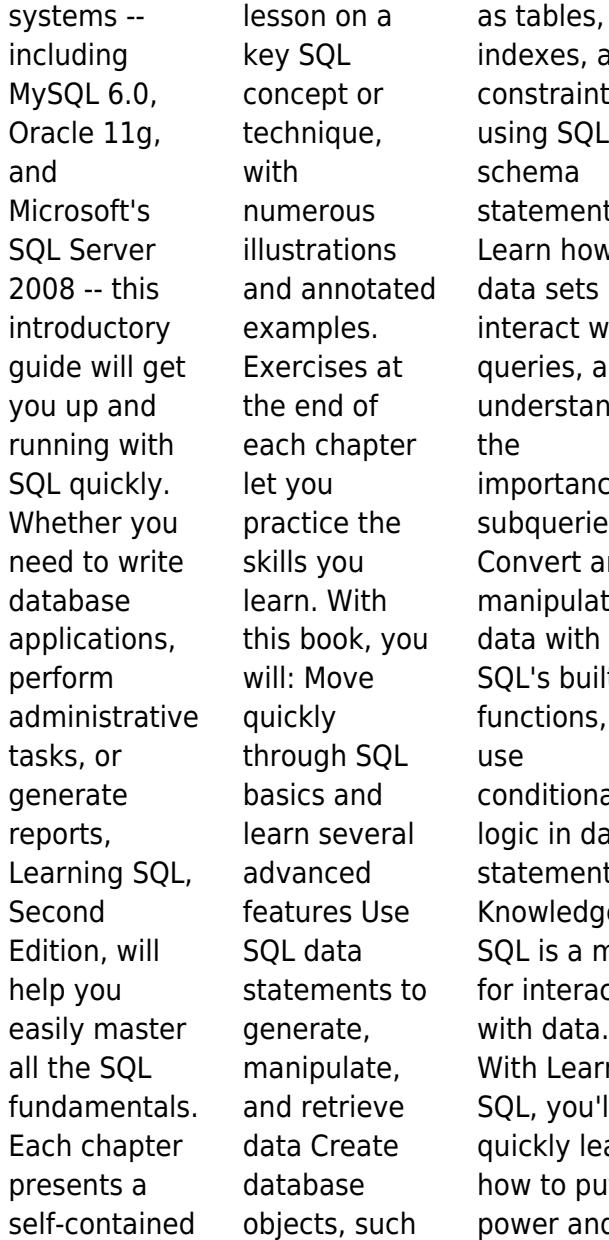

xes, and traints, g SQL  $m$ a ements n how sets act with ies, and erstand ortance of sueries ert and ipulate with s built-in tions, and litional in data ements wledge of is a must **nteracting** data. Learning you'll kly learn to put the er and

flexibility of this language to work. Learning Angular 2 John Hunt Publishing Step through each of the core concepts of the jQuery library, building an overall picture of its capabilities. Once you have thoroughly covered the basics, the book returns to each concept to cover more advanced examples and techniques.Thi s book is for web designers who want to create

interactive elements for their designs, and for developers who want to create the best user interface for their web applications. Basic JavaScript programming and knowledge of HTML and CSS is required. No knowledge of jQuery is assumed, nor is experience with any other **JavaScript libraries** Aprendiendo microsoft access 2000 en 24 horas "O'Reilly Media, Inc." ASP.NET es la

plataforma de Microsoft para el desarrollo de aplicaciones Web y es el sucesor de la tecnología ASP. Es un componente del IIS que permite a través de un lenguaje de programación integrado en la .NET Framework para crear páginas dinámicas. No es ni un lenguaje de programación como VBScript, PHP, ni un servidor web como IIS o Apache. El ASP.NET está basado en el Framework

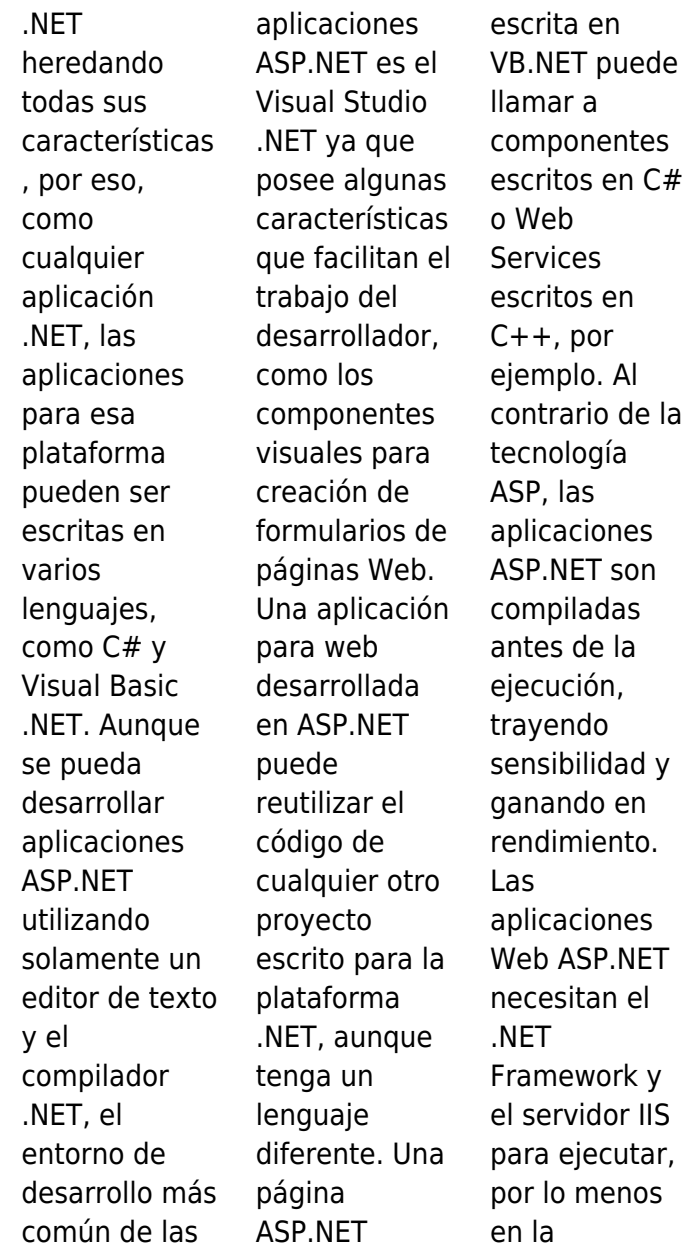

plataforma Windows. Existe también el proyecto mod\_aspdotne t, que es un módulo que permite trabajar al servidor Apache HTTP Server en conjunto con el Framework .NET y a ejecutar aplicaciones ASP.NET en la plataforma Windows. El proyecto Mono es un esfuerzo para permitir que las aplicaciones ASP.NET puedan ejecutarse en otras plataformas,

como el Linux. La plataforma .NET se basa en uno de los principios utilizados en la tecnología Java (Just In Time Compiler - JIT), los programas desarrollados para esta son doblecompilados (compilados dos veces), una vez en la distribución (generando un código que es conocido como "bytecodes") y otra en ejecución. Los programas pueden ser escritos en cualquiera de los más de treinta y tres

lenguajes de programación disponibles para la plataforma, el código fuente generado por el desarrollador es compilado por el lenguaje escogido generando un código intermediario en un lenguaje llamado MSIL (Microsoft Intermediate Language). Pro SQL Server Internals Packt Publishing Ltd Develop customized business management solutions with the latest

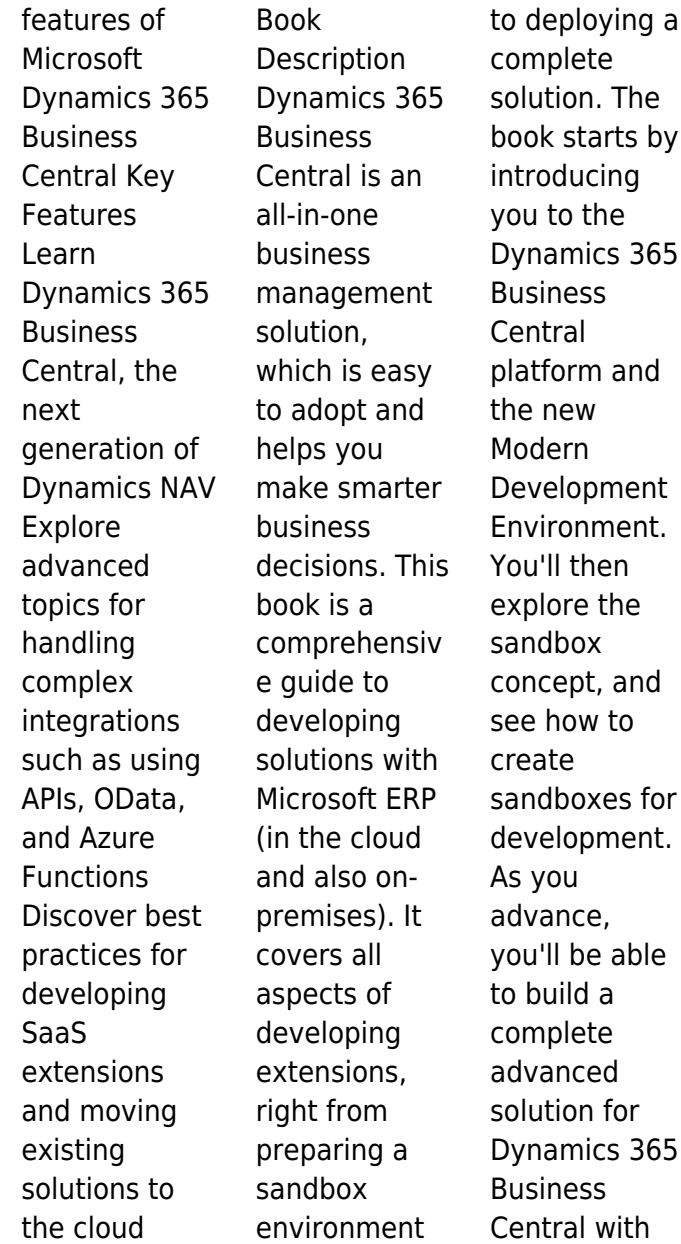

AL language and Visual Studio Code. You'll then learn how to debug and deploy the extension and write automatic testing. The book will also take you through advanced topics like integration (with Azure Functions, web services, and APIs), DevOps and CI/CD techniques, and machine learning. You'll discover how Dynamics 365 **Business** Central can be used with Office 365

apps. Finally, you'll analyze different ways to move existing solutions to the new development model based on extensions. By the end of this book, you'll be able to develop highly customized solutions that meet the requirements of modern businesses using Dynamics 365 Business Central. What you will learn Create a sandbox environment with Dynamics 365 Business Central

Handle source control management when developing solutions Explore extension testing, debugging, and deployment Create realworld business processes using Business Central and different Azure services **Integrate** Business Central with external applications Apply DevOps and CI/CD to development projects Move existing solutions to the new extensionbased architecture Who this book is for If you're a new developer looking to get started with Dynamics 365 **Business** Central, this book is for you. This book will also help experienced professionals enhance their knowledge and understanding of Dynamics

365 Business Central. **Boletín bibliográfico mexicano**

Prentice Hall The COVID-19 pandemic has shaken longaccepted beliefs about education, showing that learning can occur anywhere, at any time, and that education systems are not too heavy to move. When

surveyed in May 2020, only around one-fifth of OECD education systems aimed to reinstate the status quo. Policy makers must therefore maintain the momentum of collective emergency action to drive education into a new and better normal.